## **Logiciel Biodyn - Fonctionnalités utiles pour faire tourner un modèle**

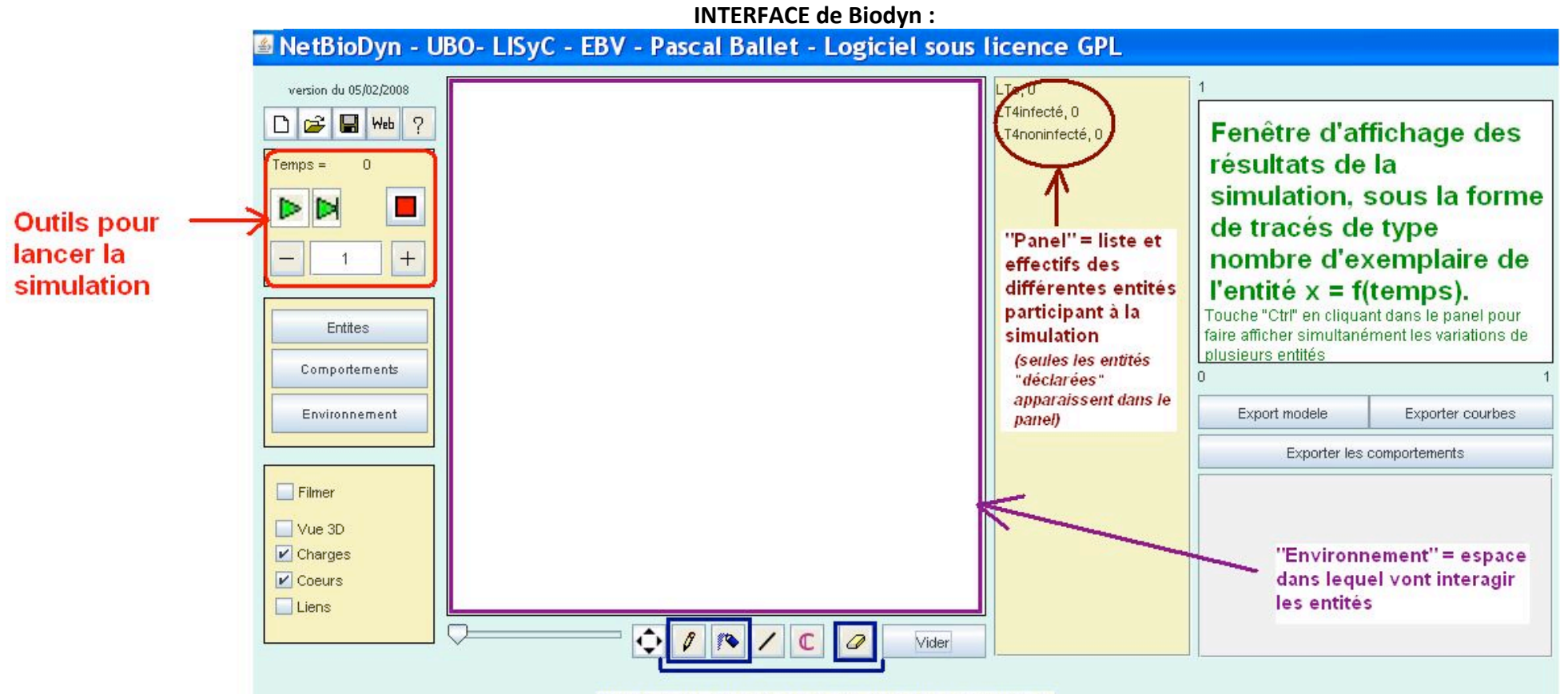

Outils pour disposer les acteurs de la simulation

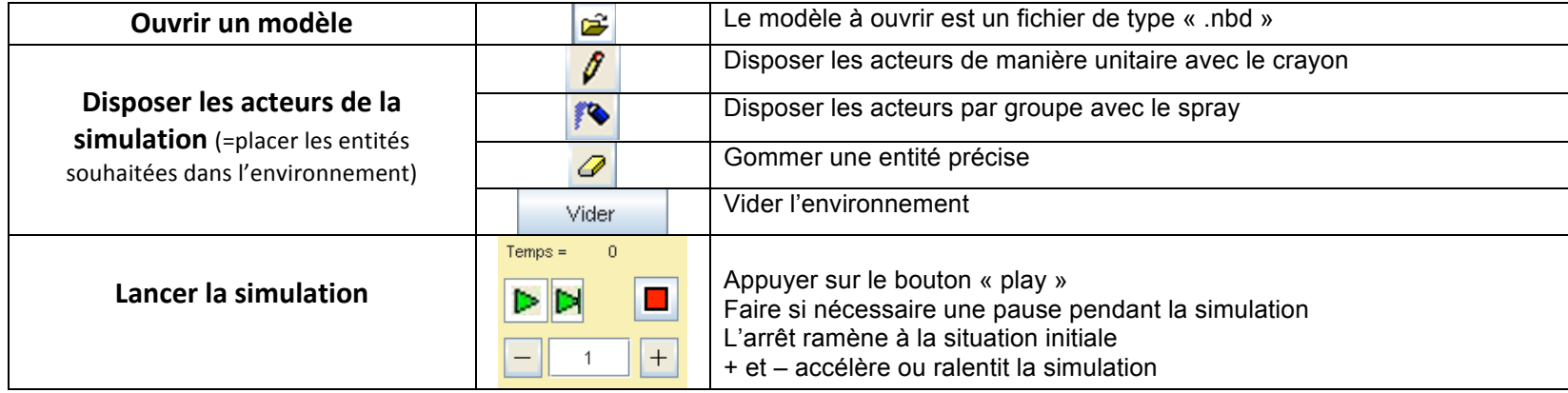